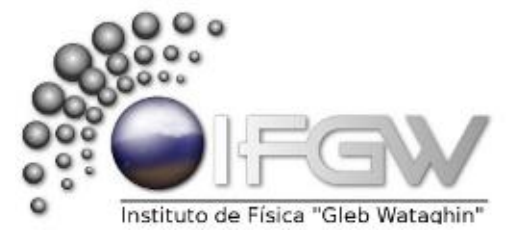

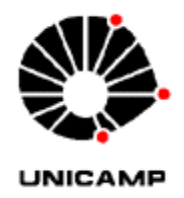

# **Dicas para o uso de ferramentas e elementos para a realização de experimentos didáticos de Física**

**Data da apresentação: 09/06/2014 das 17:00 horas as 19:00 horas**

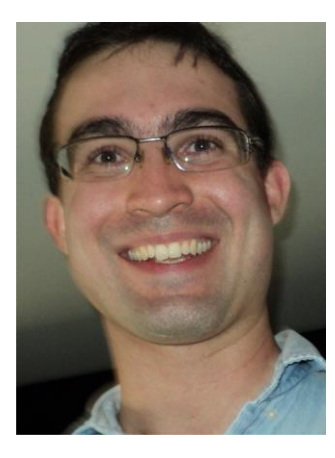

**Aluno: Bruno Agrofoglio Ferreira RA: 008188 agrofoglio arroba gmail.com**

# **Orientador: Prof. Dr. José Joaquín Lunazzi**

**http://portal.ifi.unicamp.br/component/contact/contact/211 pessoas/212-professores/274-141**

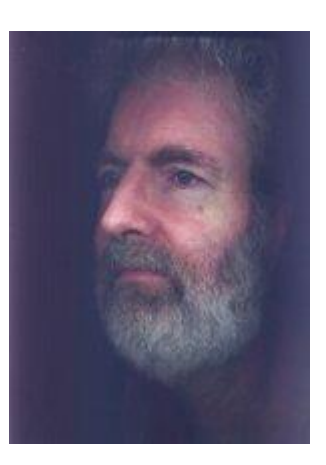

**Instituto de Física Gleb Wataghin**

**Universidade Estadual de Campinas 2014**

#### **Progressos**

Discutiremos neste relatório o status das três atividades solicitadas a serem relatadas. Duas foram concluídas durante o último ano letivo terminado, 2013, a placa demonstrativa de circuitos série e paralelo e também o laser adaptado utilizado para demonstração em óptica, ambos aplicados na Escola Estadual General Porphyrio da Paz, onde lecionei entre maio/2013 e janeiro/2014. Porém, ambas não foram objeto de estudo e apresentação de disciplinas do curso de licenciatura em Física na UNICAMP, por isso foram trazidas ao contexto para somar ao repertório que já continha a fotografia em lata como instrumento pedagógico para o Ensino Médio, aplicado em 2004 em Cosmópolis, na Escola Estadual Doutor Paulo de Almeida Nogueira.

Finalmente, discutimos o atual status da edição, diagramação e ilustração do manual de dicas do professor Doutor José Joaquín Lunazzi.

#### **Placa demonstrativa Circuitos Série e Paralelo**

Para a placa de circuito em série/paralelo, o trabalho deu-se na confecção com material acrílico, era parte de uma prateleira de geladeira. Foram adquiridas 6 lâmpadas DC 12 volts, 6 lâmpadas DC 3 volts, 4 chaves seletoras tipo on/off, uma chave comutadora 3 posições e uma tomada RJ11 (padrão brasileiro para telefonia fixa) e cabos telefônicos.

Abaixo temos fotos da placa confeccionada propositalmente com material transparente a fim de ilustrar e demonstrar para os estudantes as duas características da montagem série e paralelo.

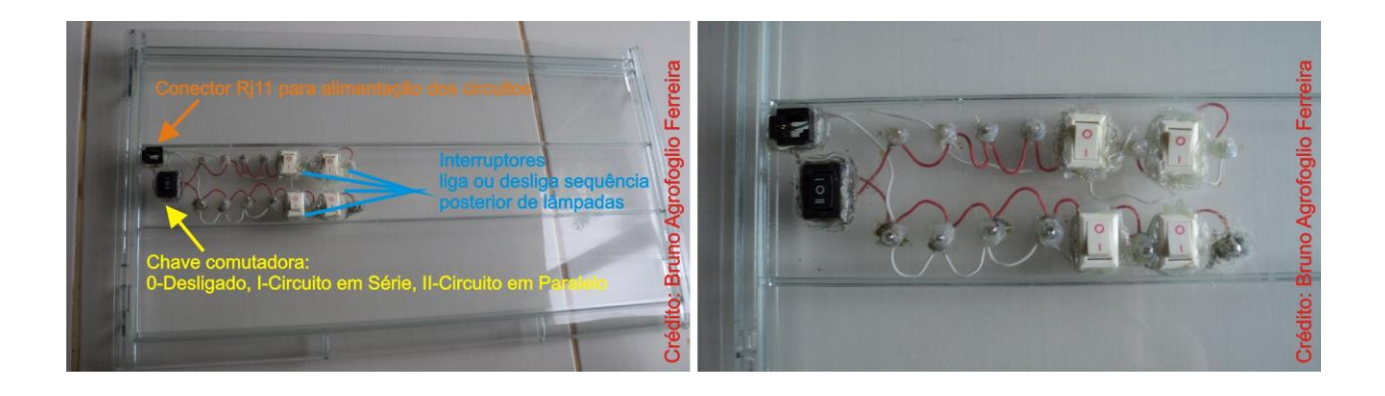

#### **Laser adaptado em caixa acrílica**

Seguindo a mesma linha de raciocínio para a confecção de material pedagógico para utilização em experimentação na disciplina de Física, foi adaptado a partir de um laser pointer popular e de baixo custo, uma solução para alimentação contínua, com interruptor liga e desliga, caixa acrílica para transporte e utilização. O mesmo foi utilizado durante intervalos de 20 minutos em aulas de Óptica em 2013 na Escola Estadual General Porphyrio da Paz, Paulínia. Foram 3 tentativas até o desenvolvimento de um modelo estável para demonstração, visto que o mesmo continua funcionando, mesmo sabendo que a vida útil de tal equipamento costuma ser pequena.

Abaixo, nas fotos da caixa transparente, são visíveis os componentes do circuito, gerando curiosidade entre os alunos e motivando perguntas a respeito. A caixa acrílica com um volume maior que o necessário para o aparato também parece ser responsável pelo aumento da duração do laser, visto que permite a convecção e o resfriamento do dispositivo, o que pode ser responsável pelo acréscimo na vida útil de operação. Medidas devem ser realizadas no intuito de descobrir se há decaimento na intensidade da vida do laser. O professor Doutor José Joaquín Lunazzi, acredita que esse pulso laser "morre" após determinado tempo de funcionamento da fonte.

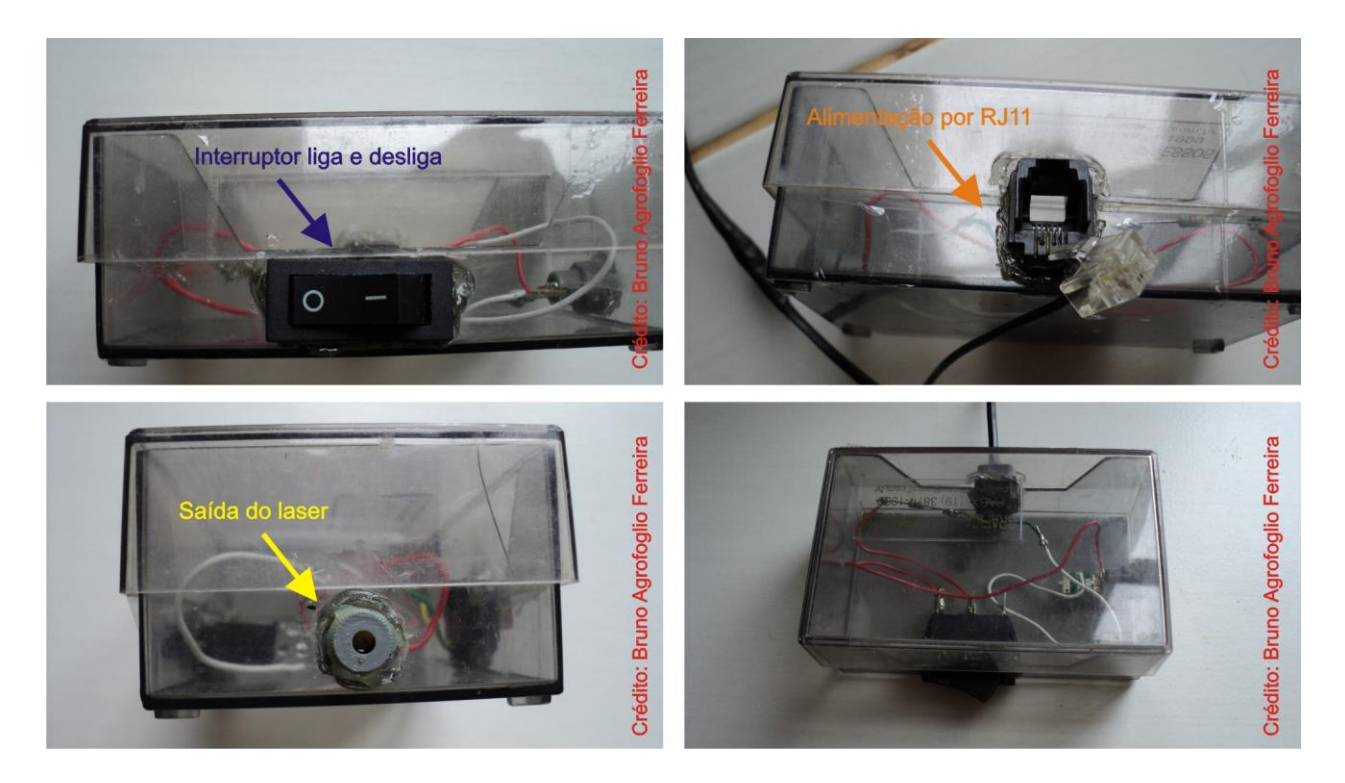

#### **Fonte alimentadora 12 volts**

Para a alimentação dos dois equipamentos acima citados, foi adaptada uma fonte de corrente contínua, 12 volts, a partir de uma fonte utilizada em equipamentos de telefonia e internet. Na adaptação, foi inserida um conector RJ11 macho, de forma a facilitar e "universalizar" a fonte para utilização nos dispositivos. Além disso, a praticidade do encaixe e também de encontrar conector fêmea para equipamentos, além do tamanho reduzido o que ajuda no aspecto visual dos equipamentos confeccionados.

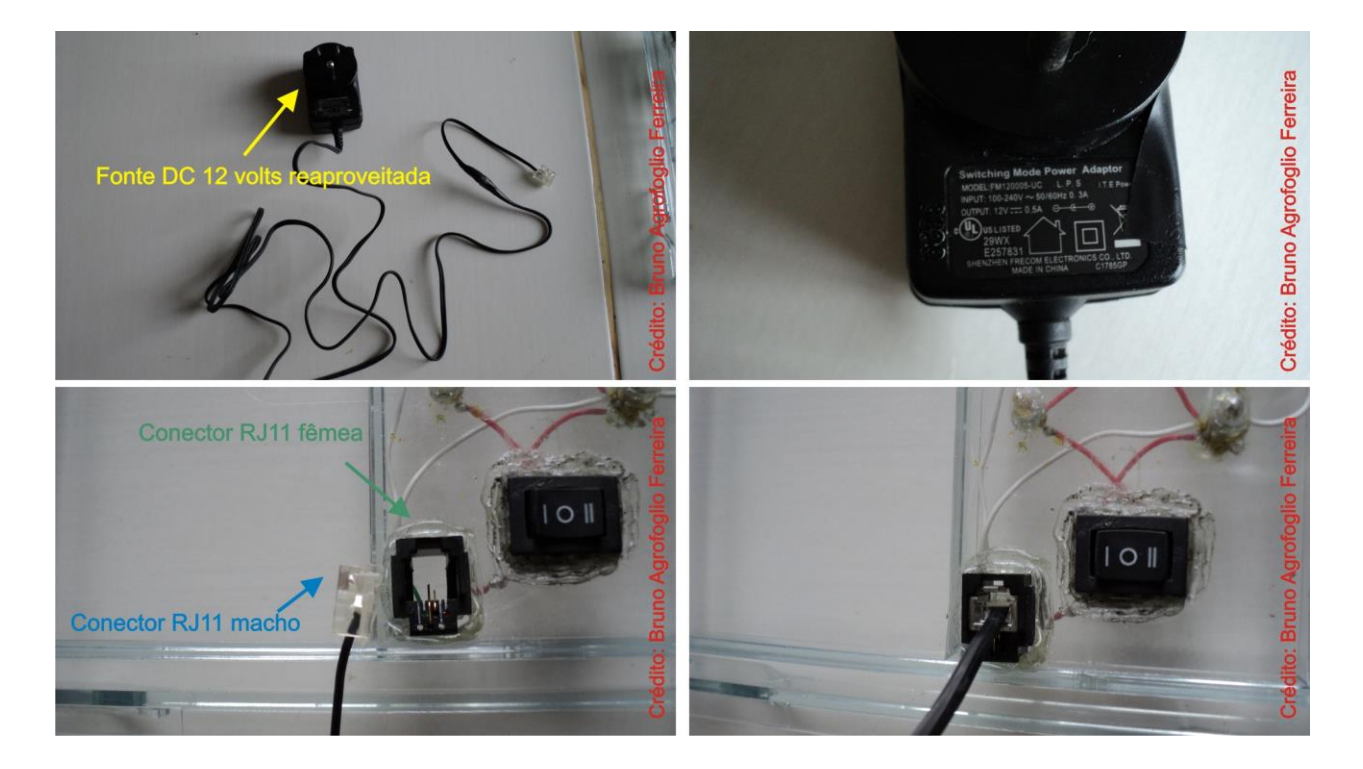

## **Manual de Dicas para o Uso de Ferramentas e Elementos para a Realização de Experimentos Didáticos em Física**

Encontra-se no estado de ilustração com a edição de fotos sendo realizadas, adaptações de texto. Já foram realizadas a diagramação, formatação dentro das normas ABNT de publicação, criação de capa, índice, separação de tópicos e subtópicos. Possui edição conjunta e colaborativa possibilitada através de computação em nuvem da Google, plataforma Google Docs, onde professor e aluno desenvolvem o trabalho até simultaneamente.

Este trabalho está sob orientação do professor Doutor José Joaquín Lunazzi que também é o professor coordenador da disciplina Tópicos de Ensino de Física I (F 609).

A apresentação deste projeto ocorrerá dia 10 de junho de 2014, entre 17:00 horas e 19:00 horas.

### **Comentário do orientador**

Comentário do orientador: O aluno vem trabalhando satisfatoriamente, os circuitos tinha já realizados, o manual está em andamento em documento acessivel pela internet por nós dois (Google Docs). Pretendemos colocar o completo em página no servidor do Instituto IFGW.